## SADRŽAJ:

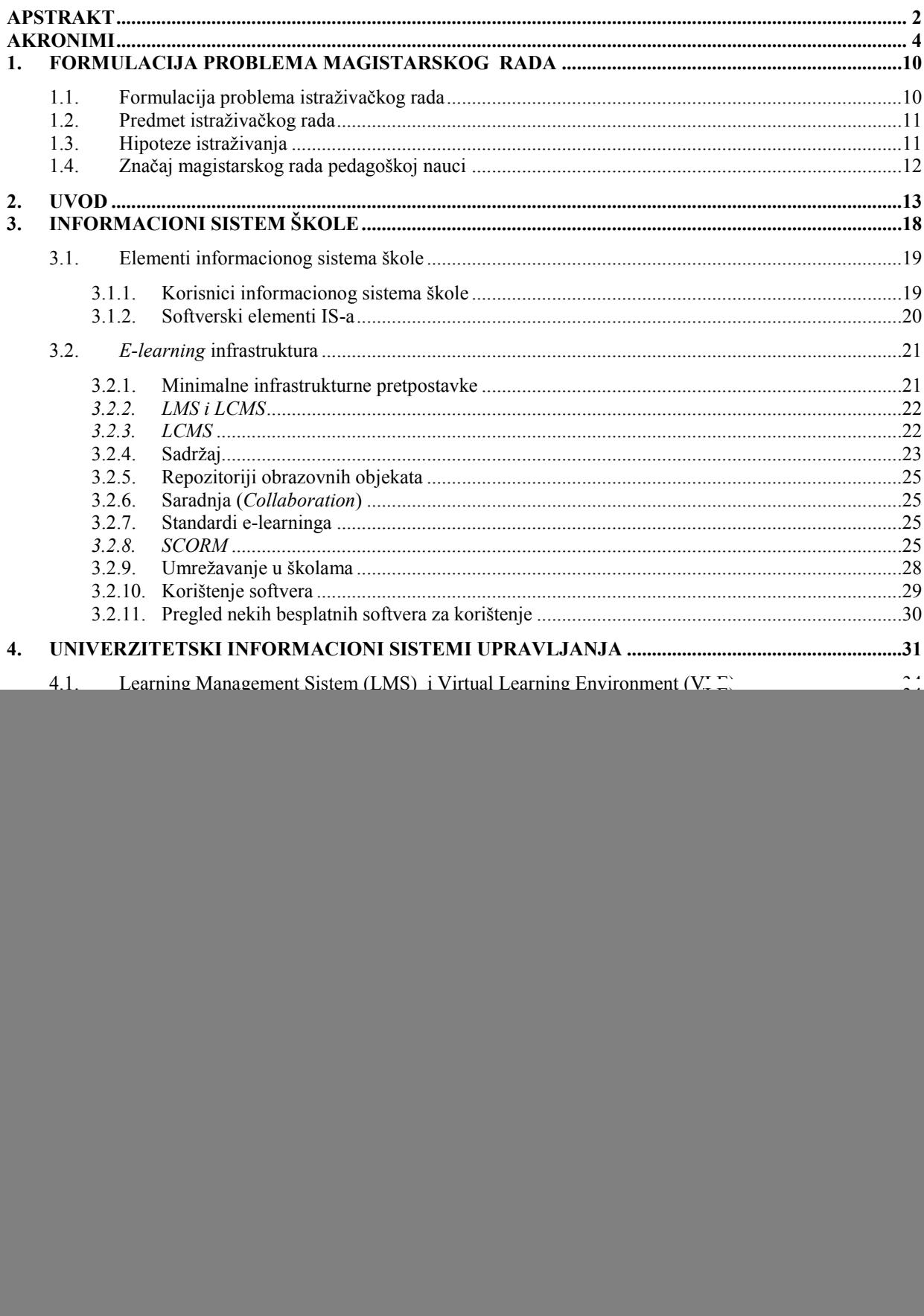

![](_page_1_Picture_8.jpeg)

![](_page_2_Picture_4.jpeg)